#### **Spécialistes en photomédias CFC**

Modèle d'apprentissage Commandes Aperçu de l'ensemble des années d'apprentissage

# imaging SWISS

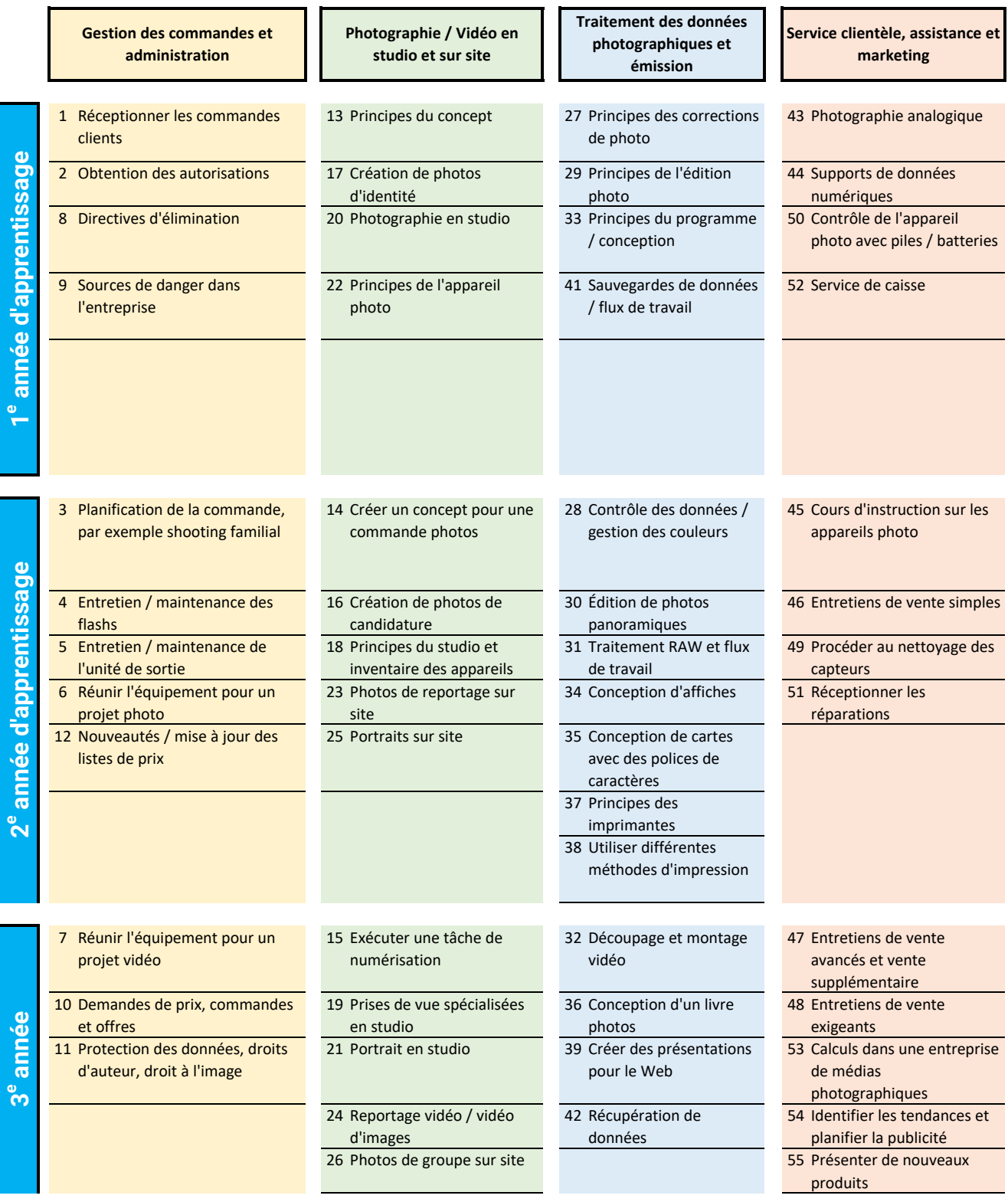

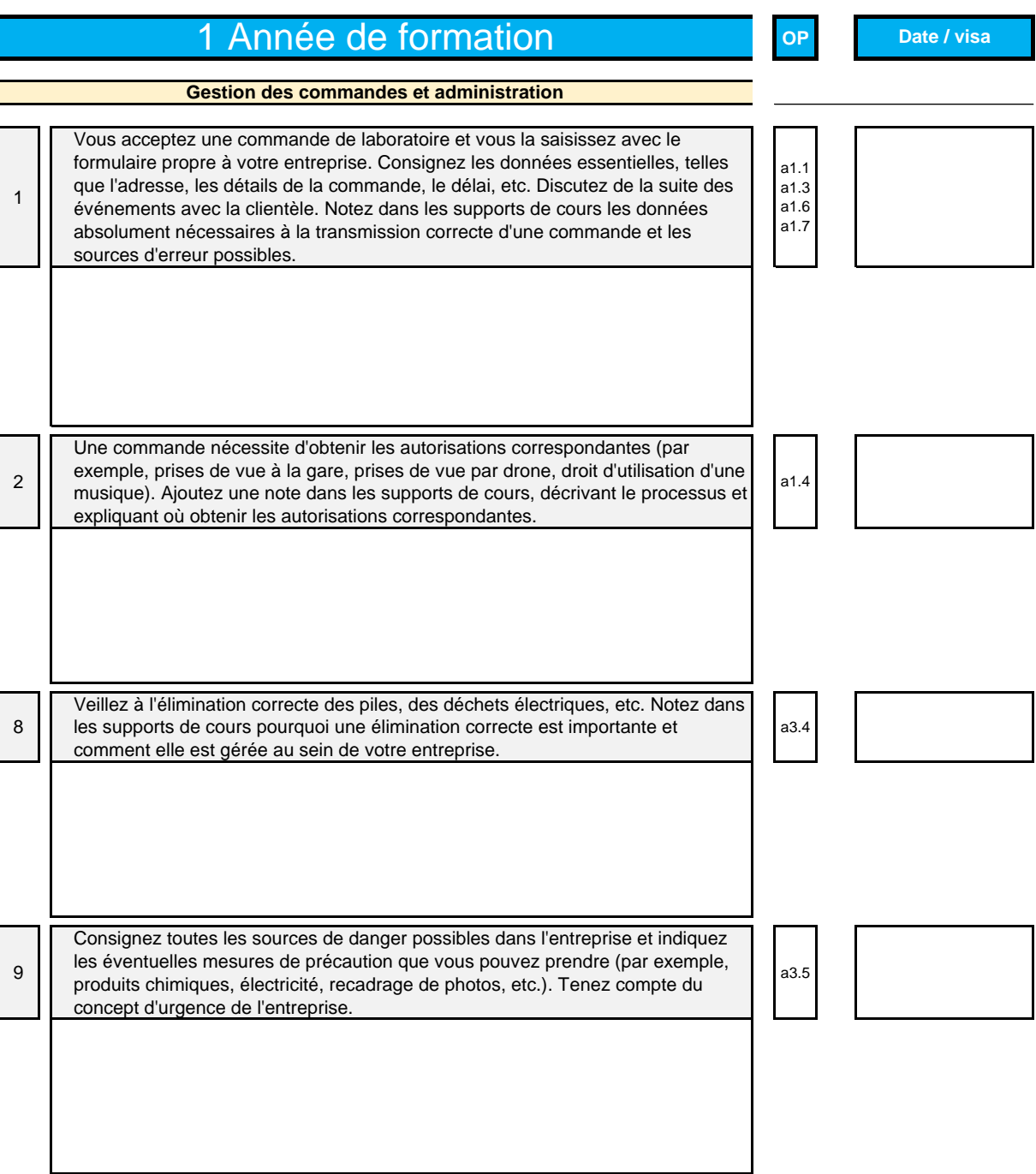

#### **OP 1** Année de formation **Date / visa** 13 Renseignez-vous concernant les concepts existants, analysez-les et constituez votre propre modèle. Rédigez une note dans les supports de cours concernant les points qui distinguent un bon concept d'un mauvais. b1.4 17 Créez une photo d'identité correcte pour la Suisse. Dans la note que vous saisissez dans les supports de cours, consignez les différentes erreurs de prise de vue (tête trop inclinée, reflets des lunettes, mauvaise perspective, etc.) en utilisant vos propres prises de vue. Réalisez en même temps une esquisse de la position de l'éclairage dans le studio pour photos d'identité. b3.3 b3.4 20 Photographiez un sujet en mouvement en utilisant différentes vitesses d'obturation en studio et consignez vos observations dans la note que vous ajoutez aux supports de cours. Expliquez-y aussi l'origine de l'erreur de synchronisation. b3.4 22 Exemple de tâche: cherchez différents sujets et photographiez-les en variant les vitesses d'obturation, et réglages diaphragme et ISO pour chacun d'eux. Dans la note que vous ajoutez aux supports de cours, consignez les différences d'effet sur les photos. Concevez une fiche d'informations agrémentée de photos pour présenter les effets de la profondeur de champ, de la netteté des mouvements et du bruit.  $b4.2$ **Photographie / vidéo en studio et sur site**

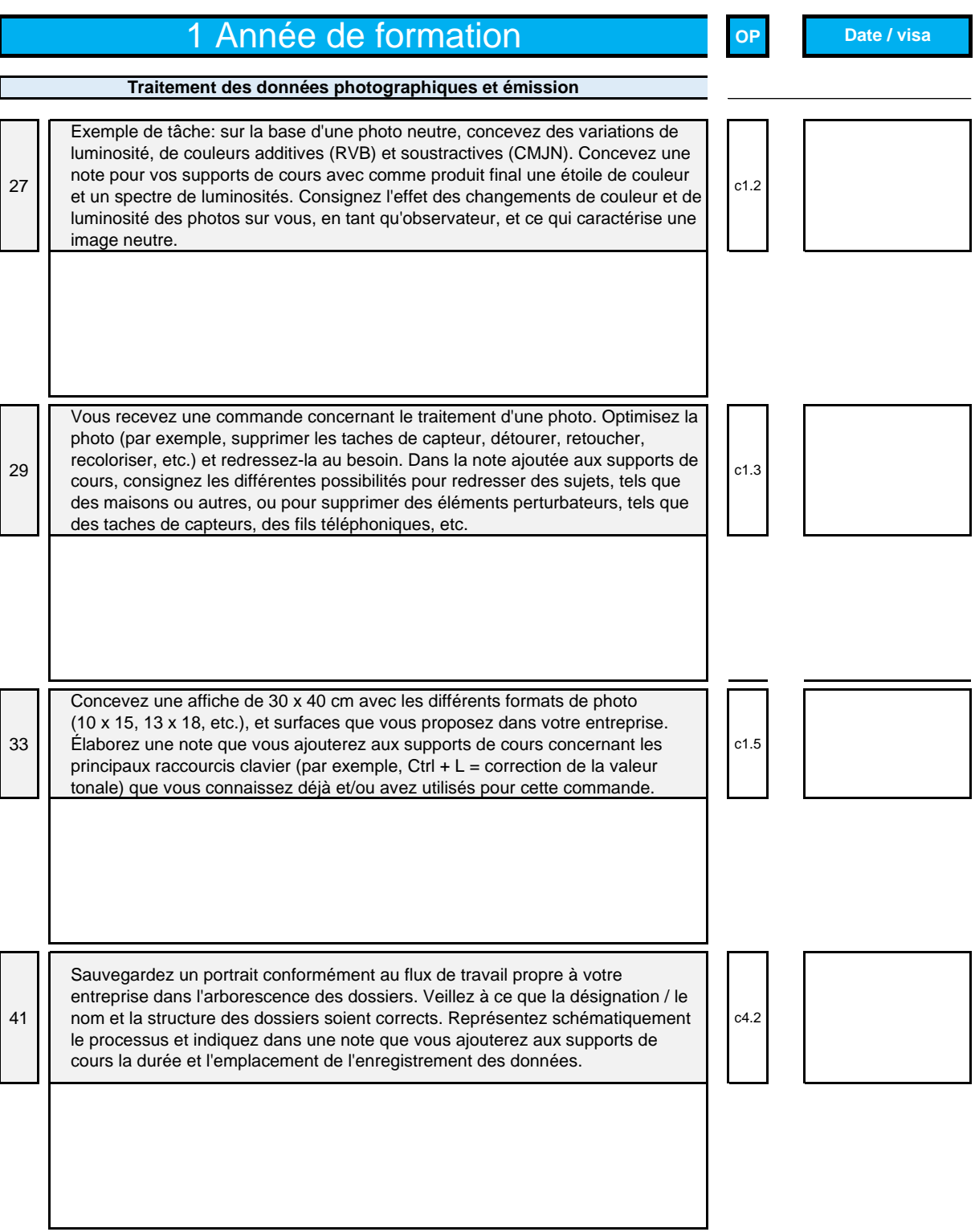

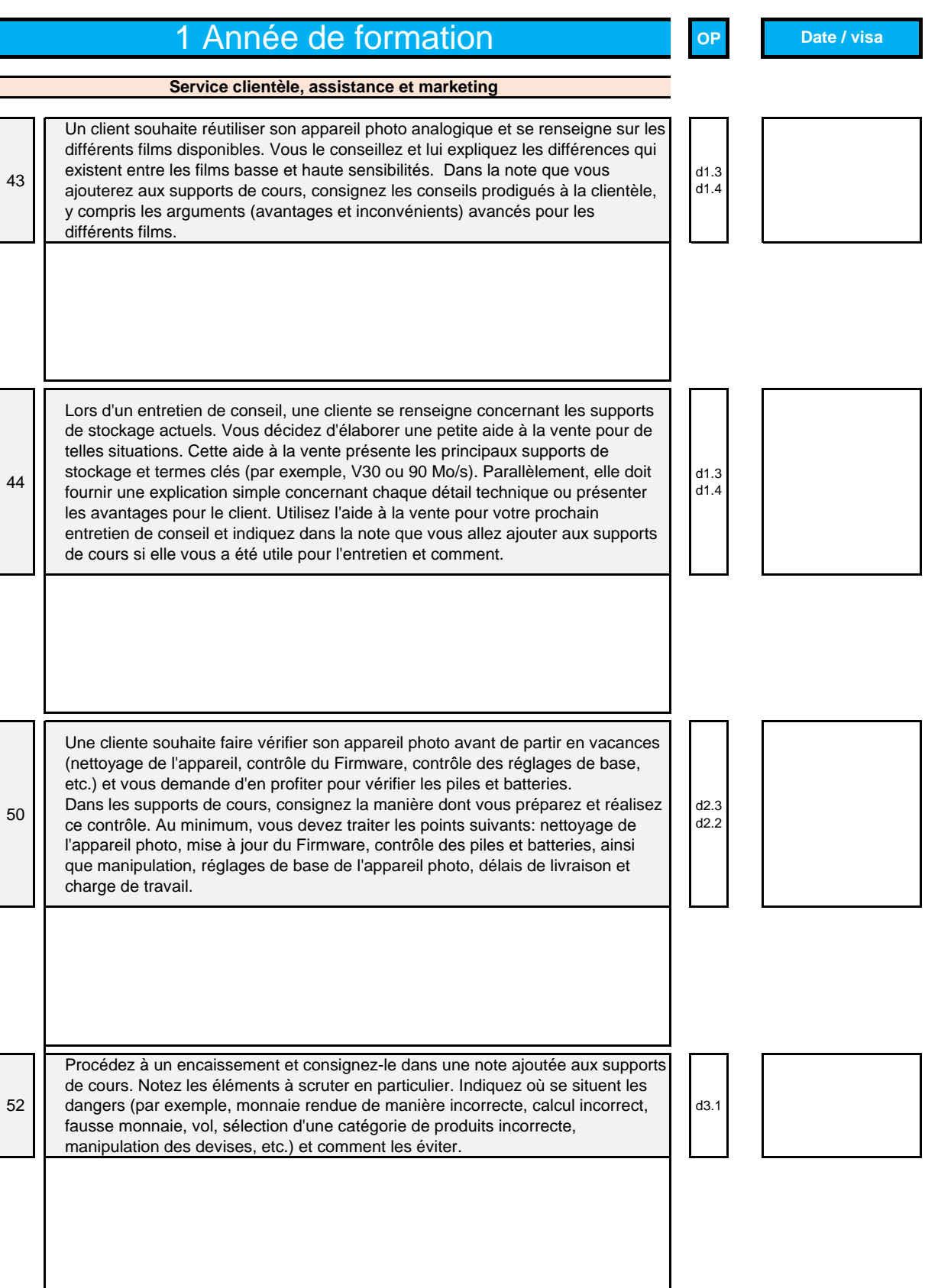

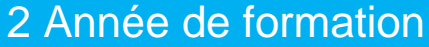

**Date / visa**

**OP**

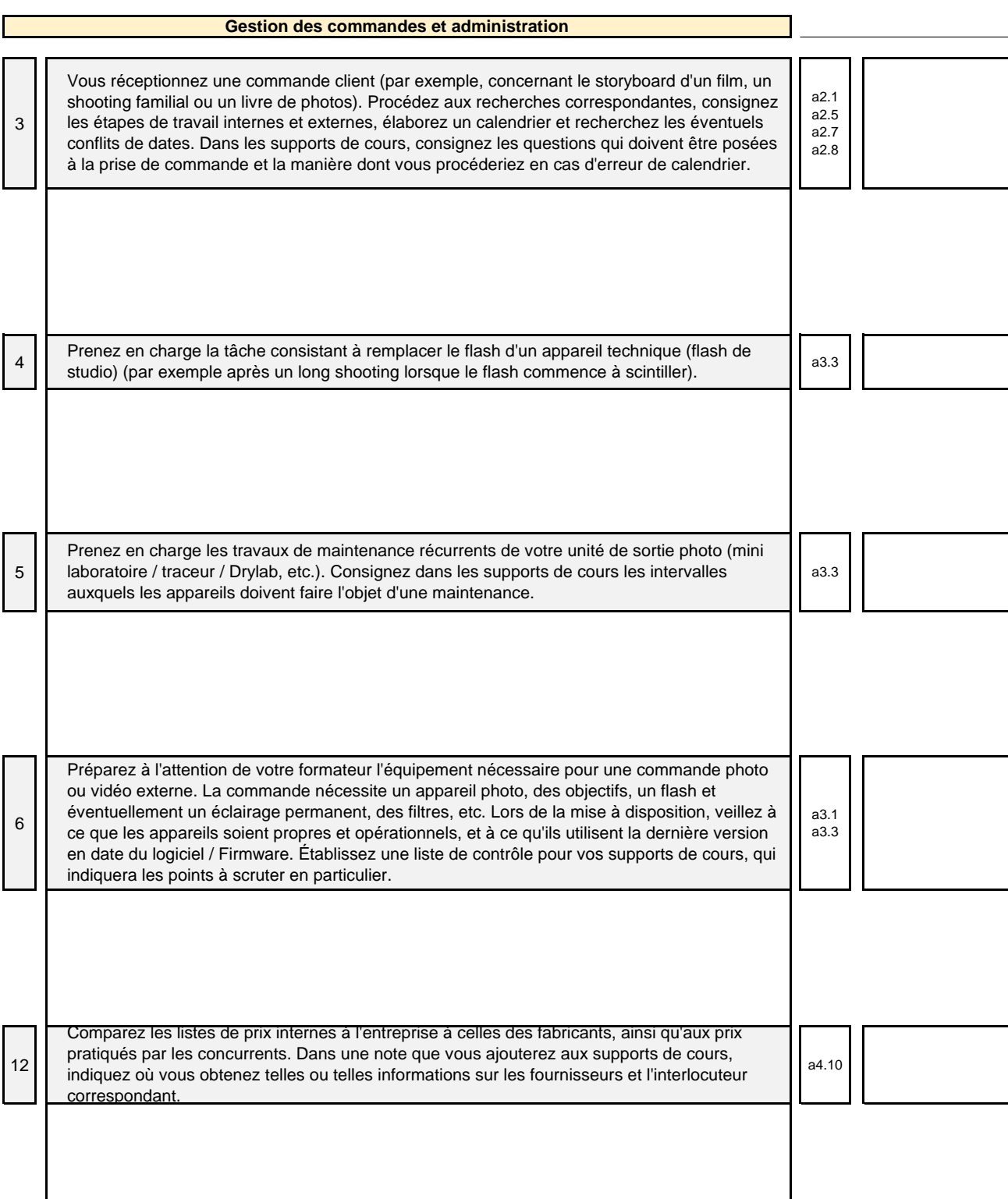

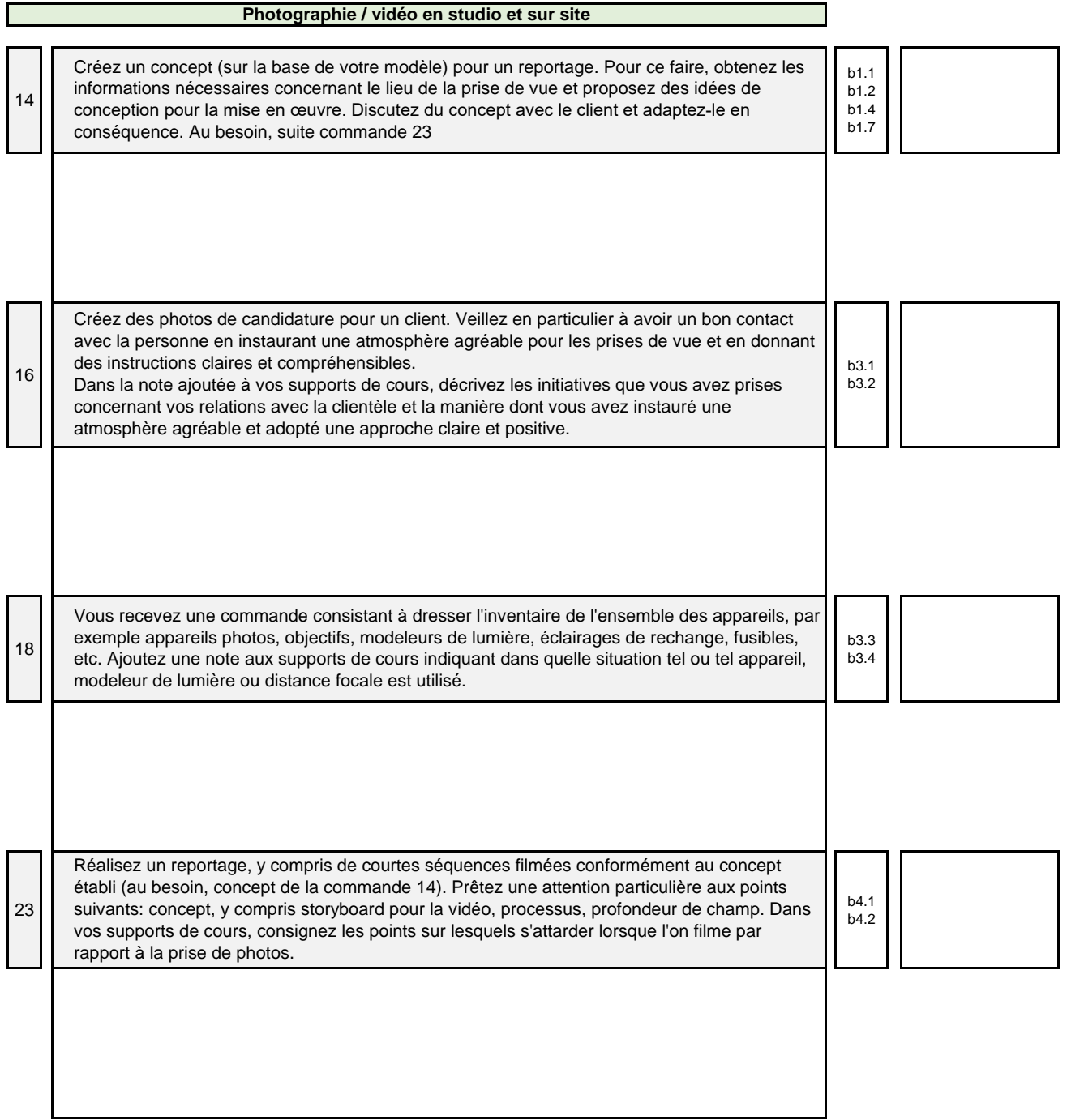

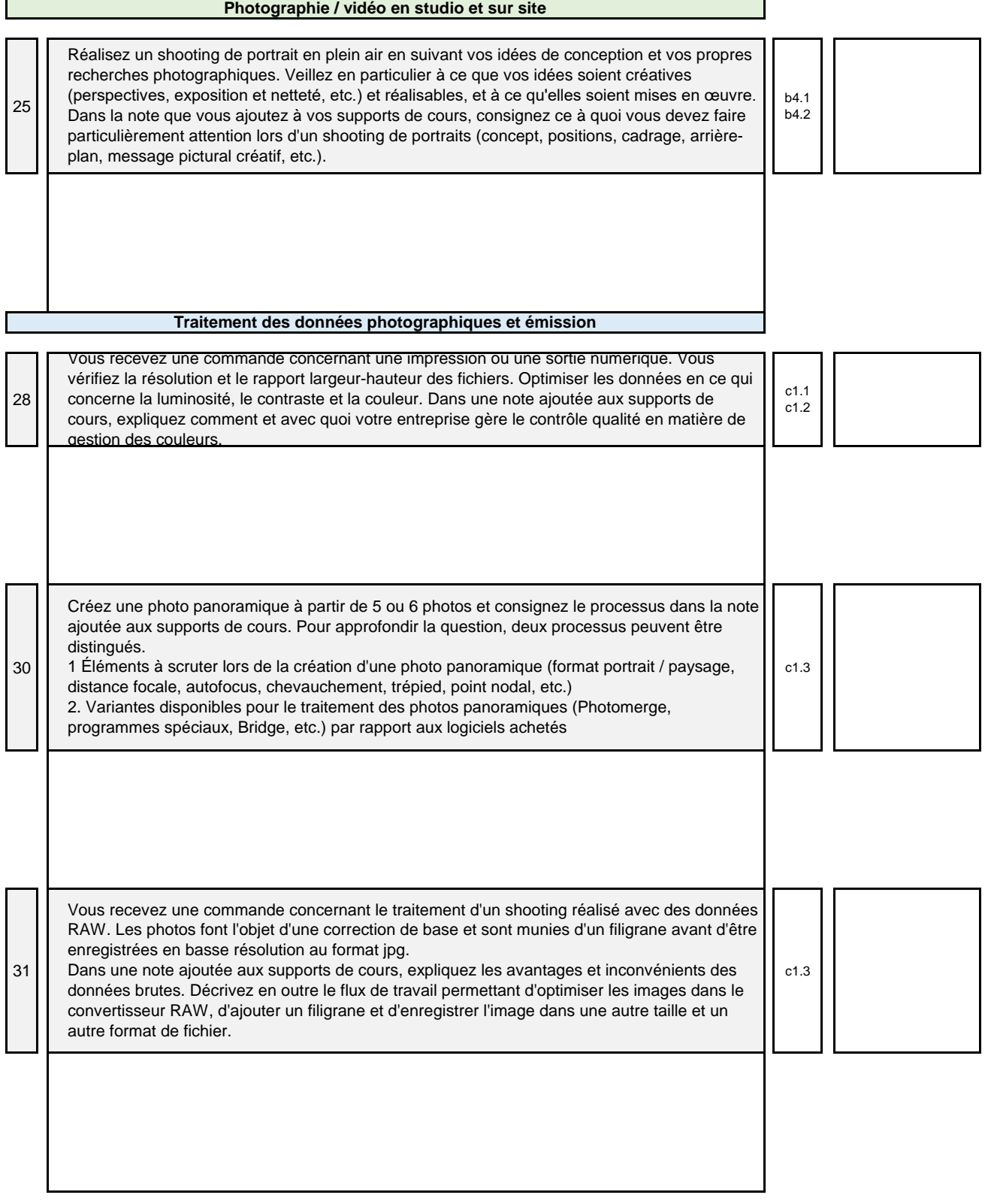

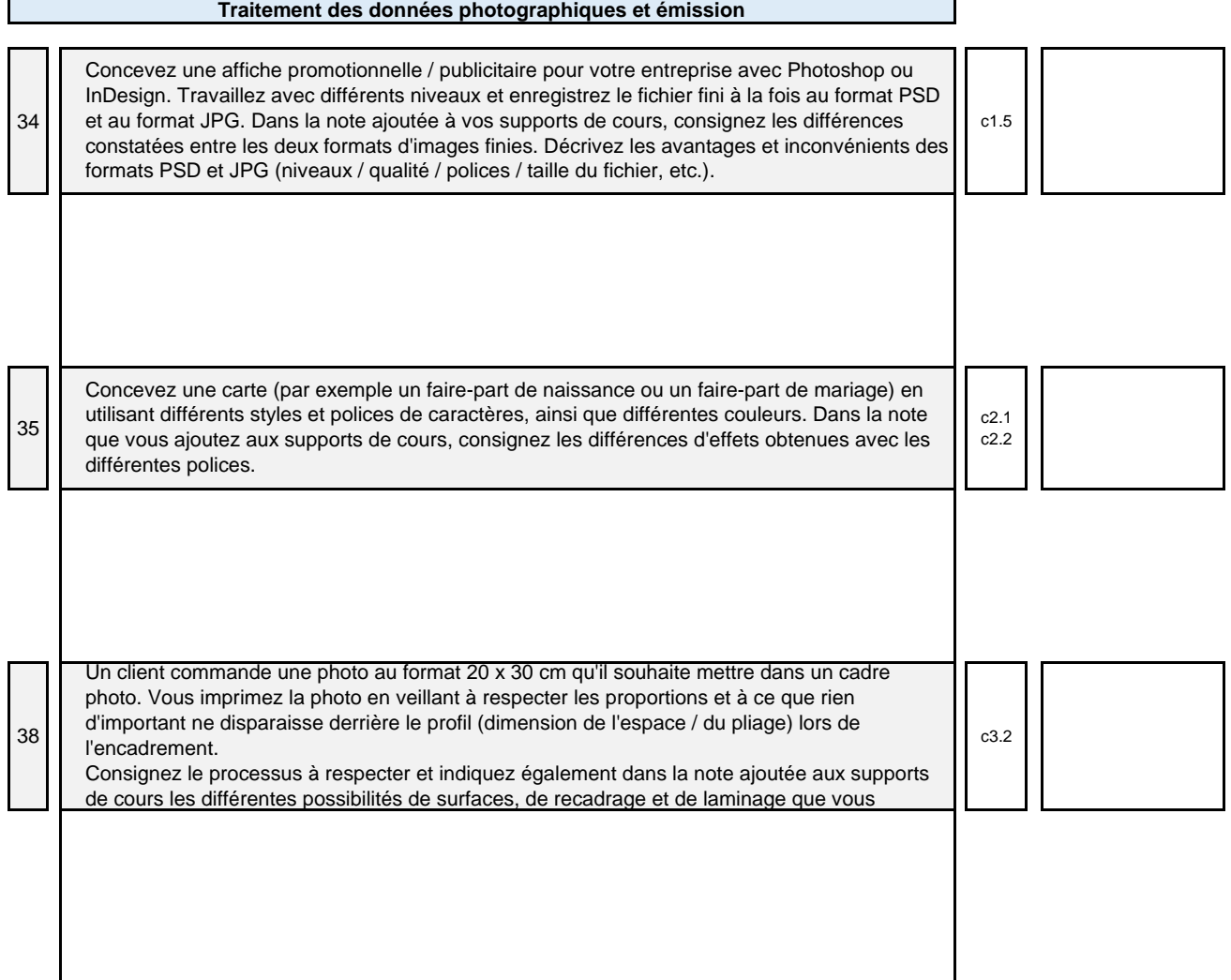

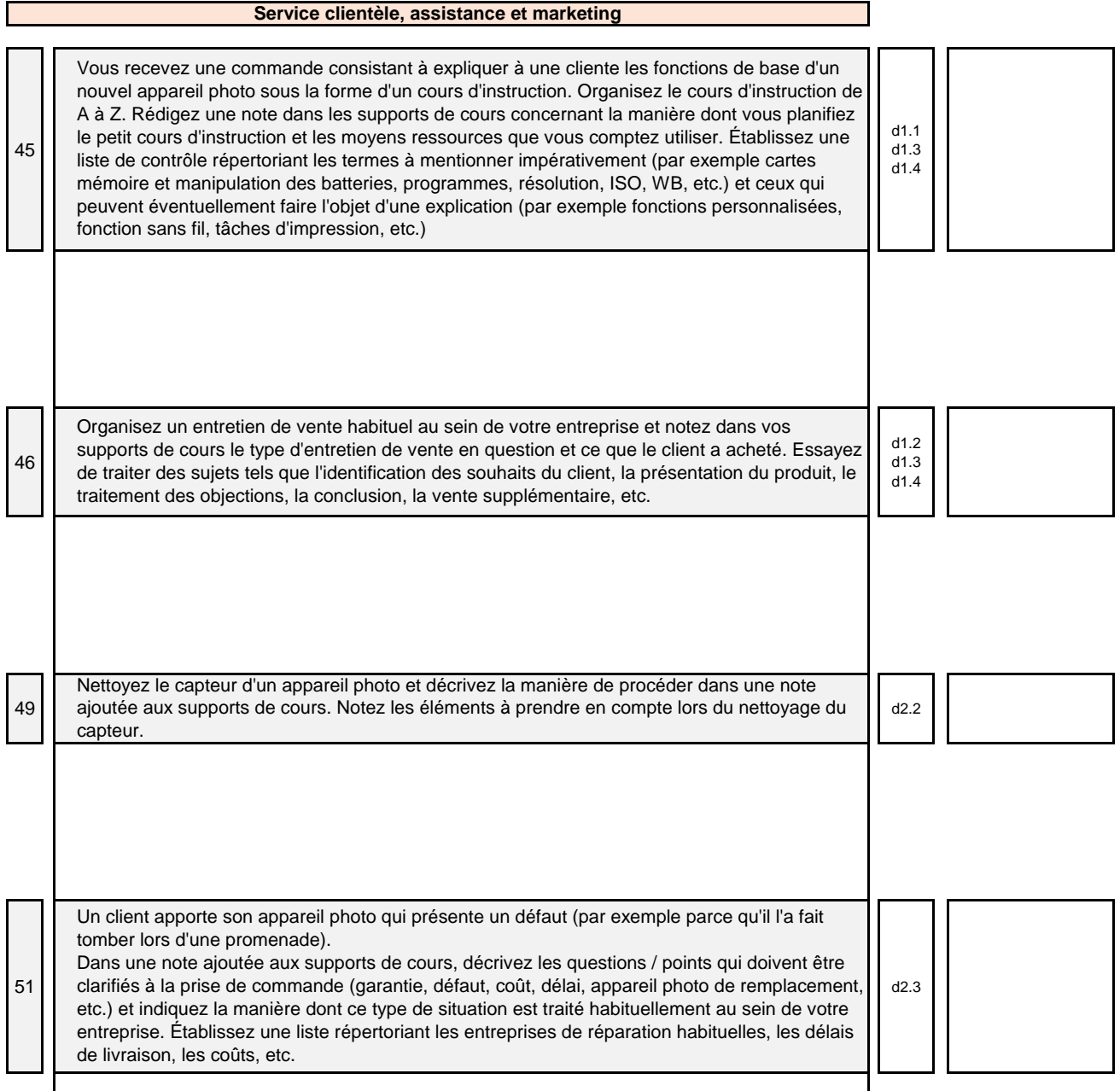

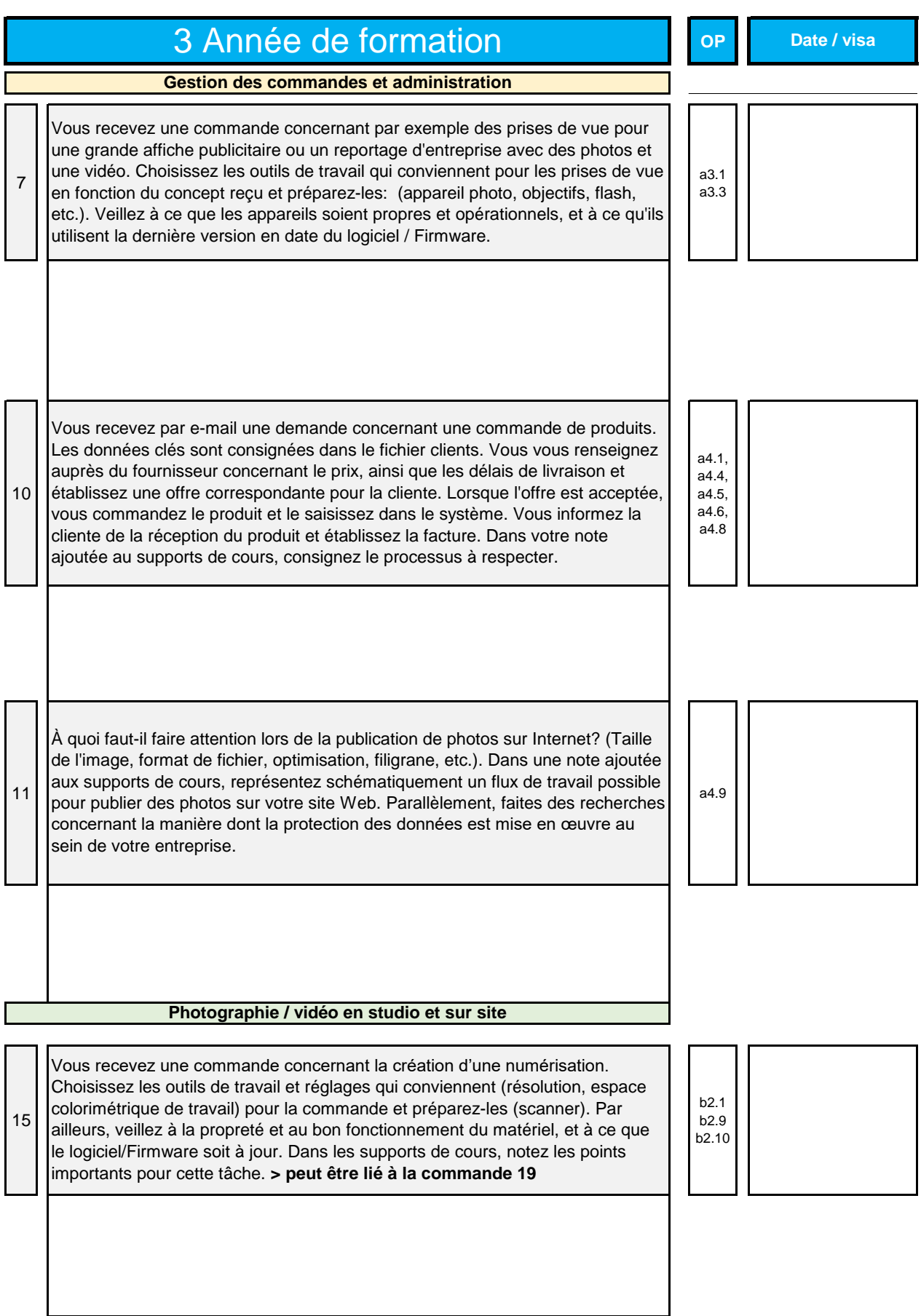

#### **Photographie / vidéo en studio et sur site**

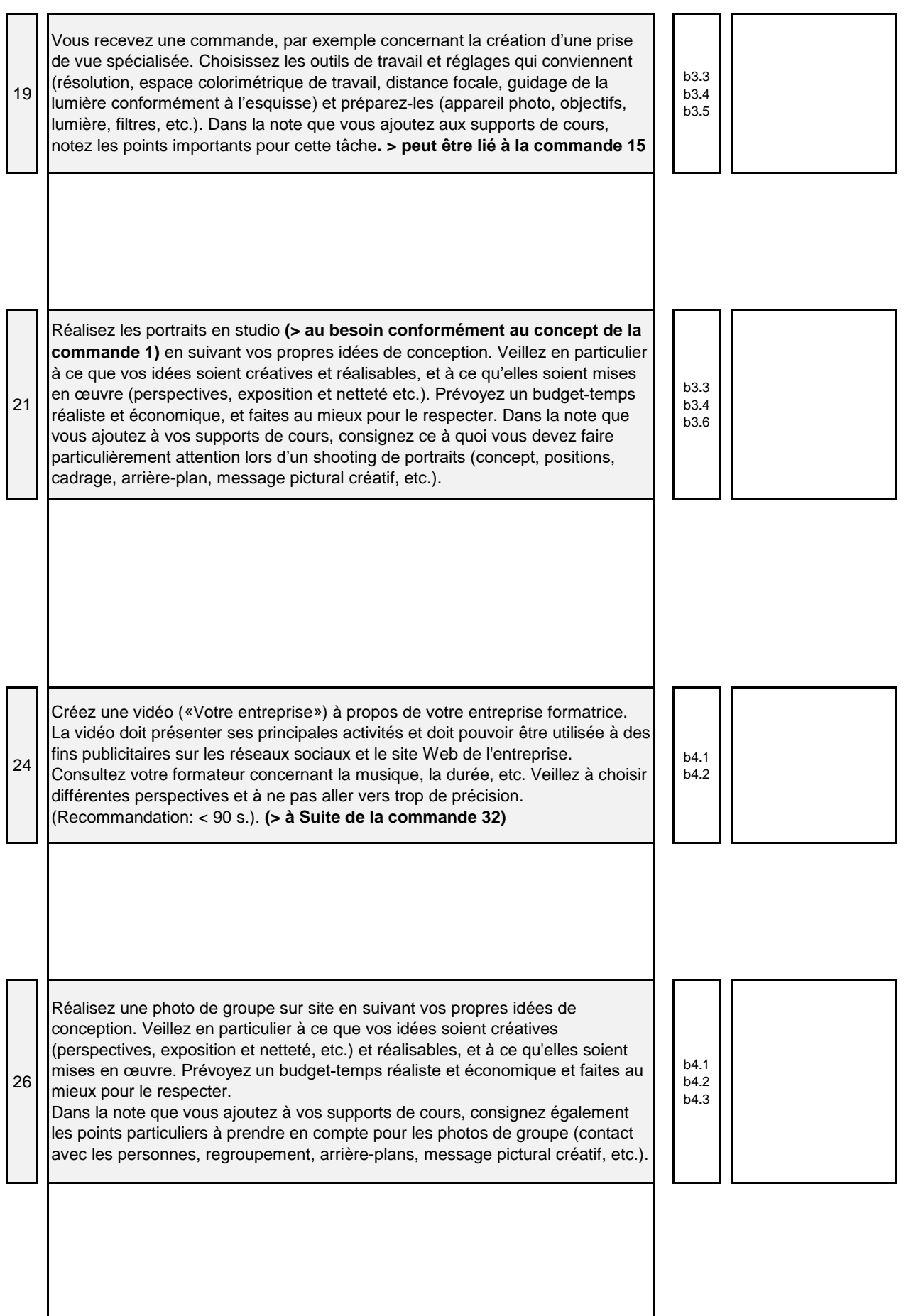

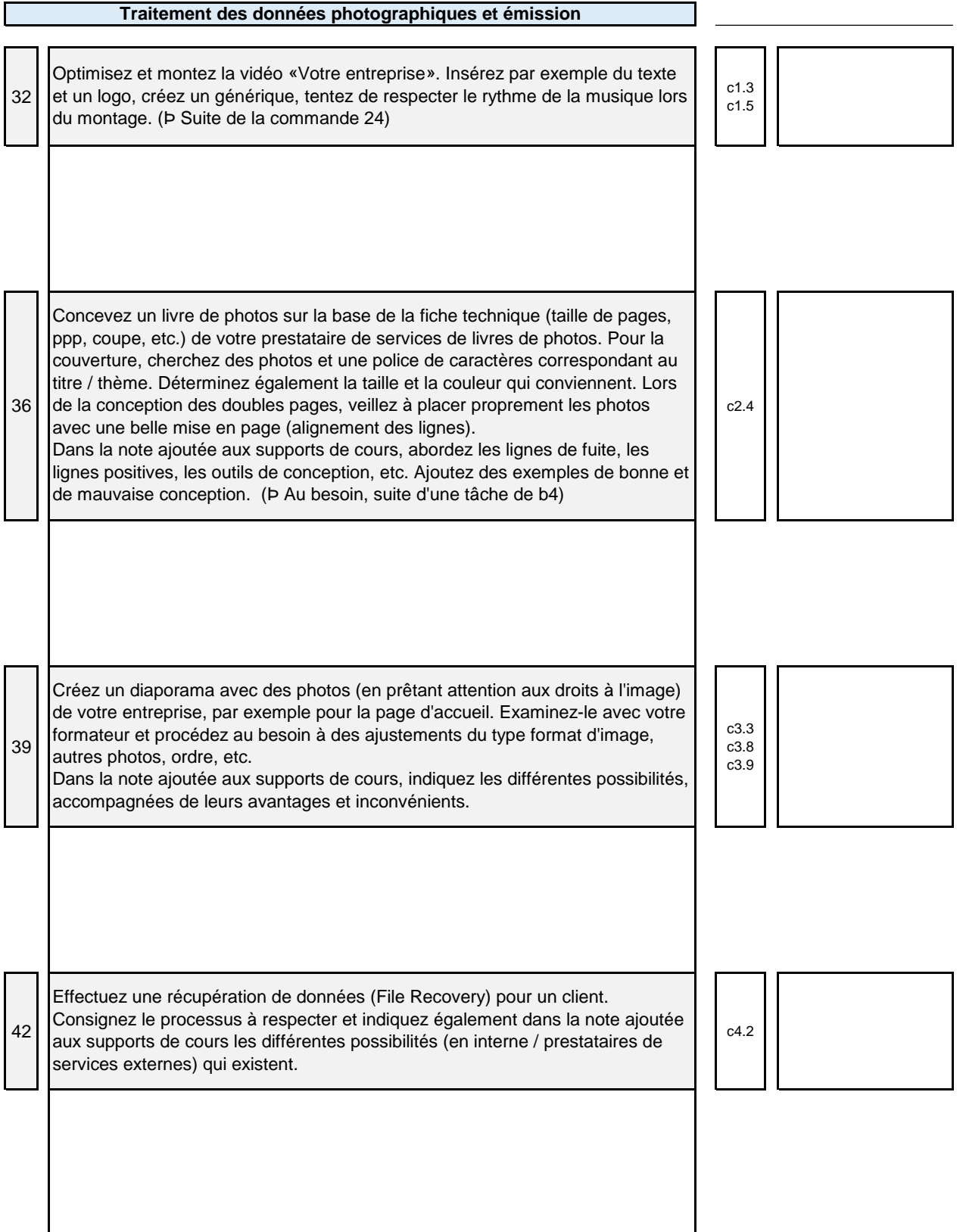

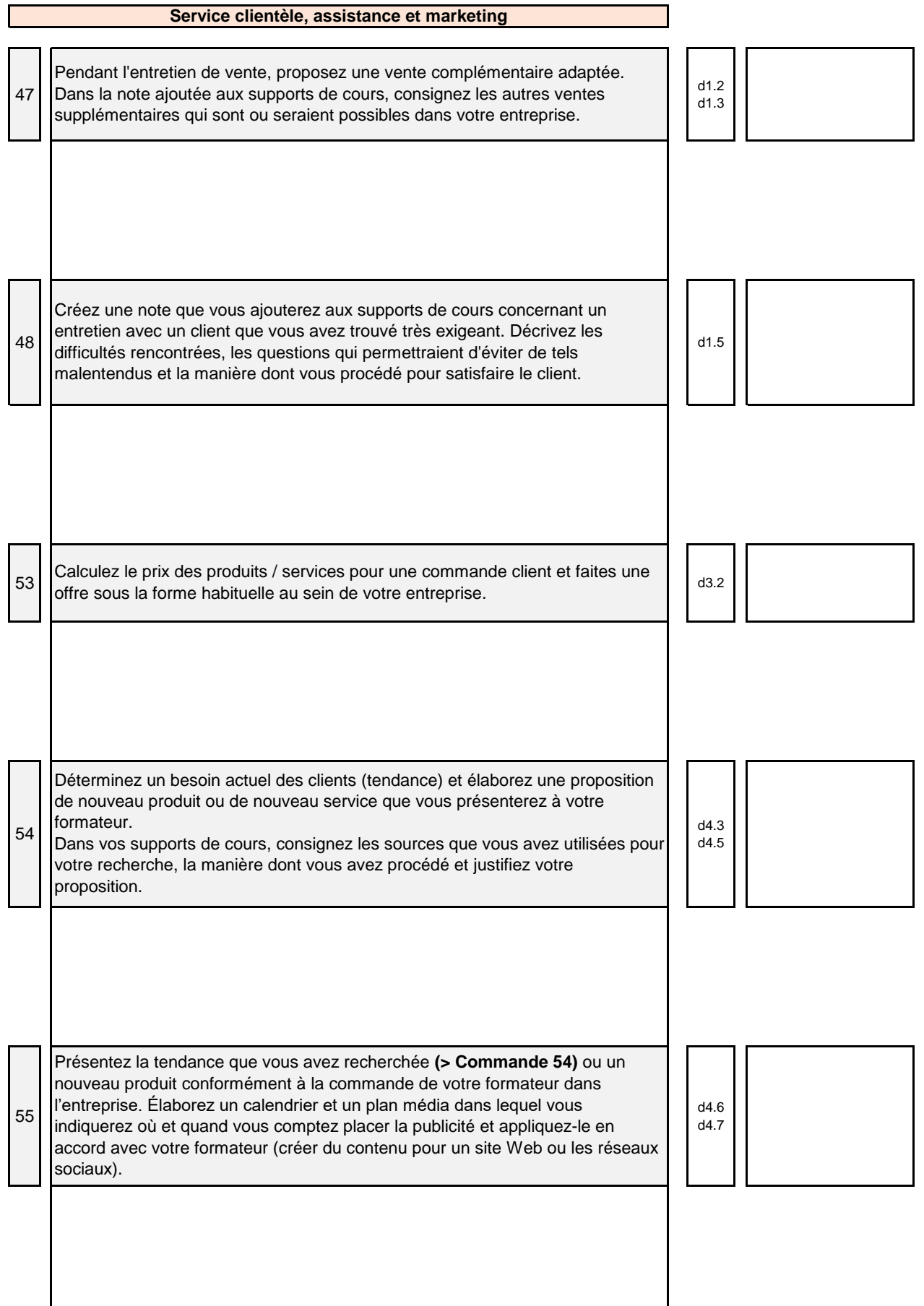